## The Xoralia permissions model

In order to carry out certain tasks in Xoralia a user needs to have the correct permissions. Some of these permissions are set inside Xoralia and others are set inside SharePoint. Please refer to our article 'How to configure SharePoint permissions with Xoralia'.

The Xoralia permissions model:

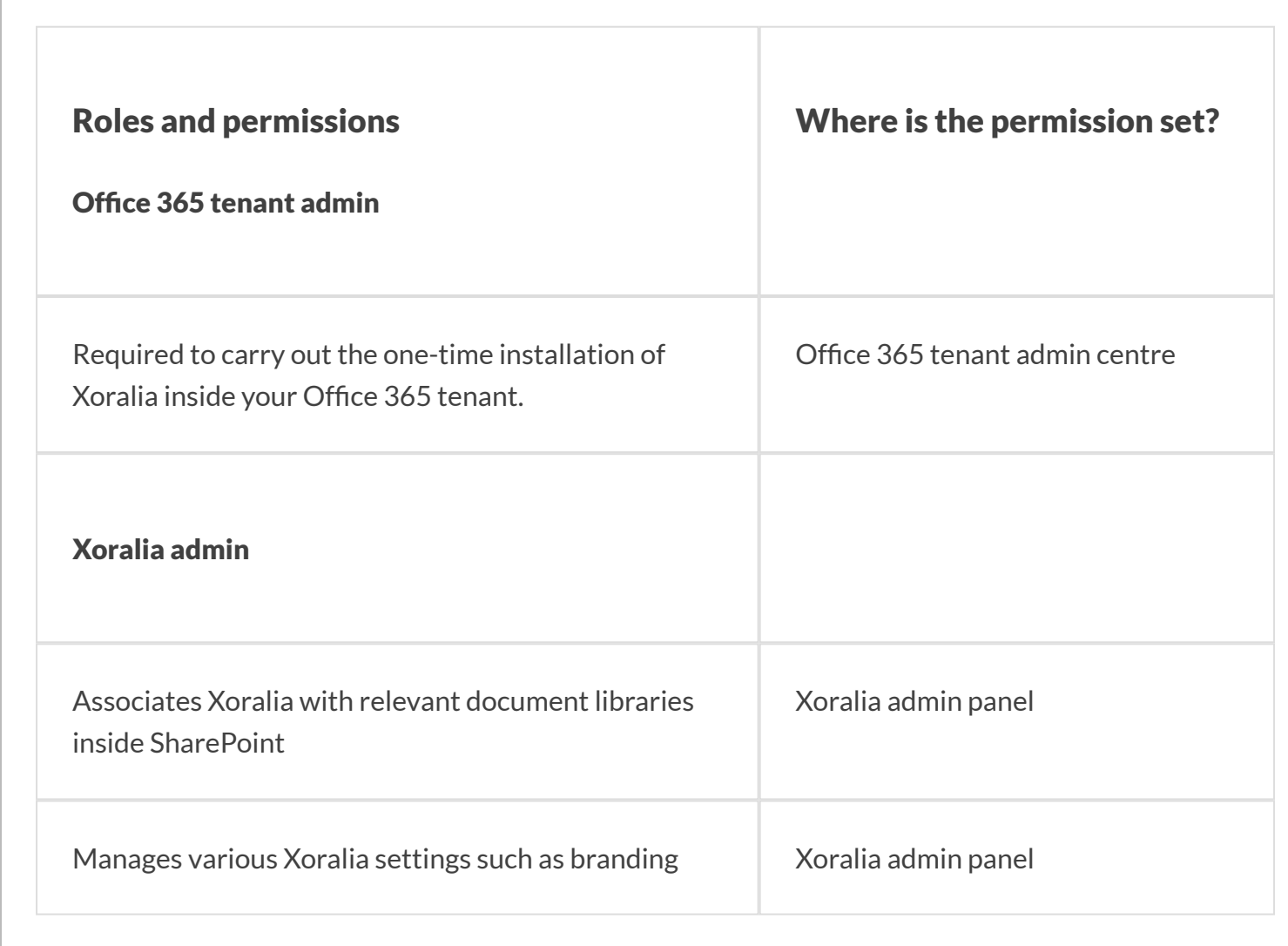

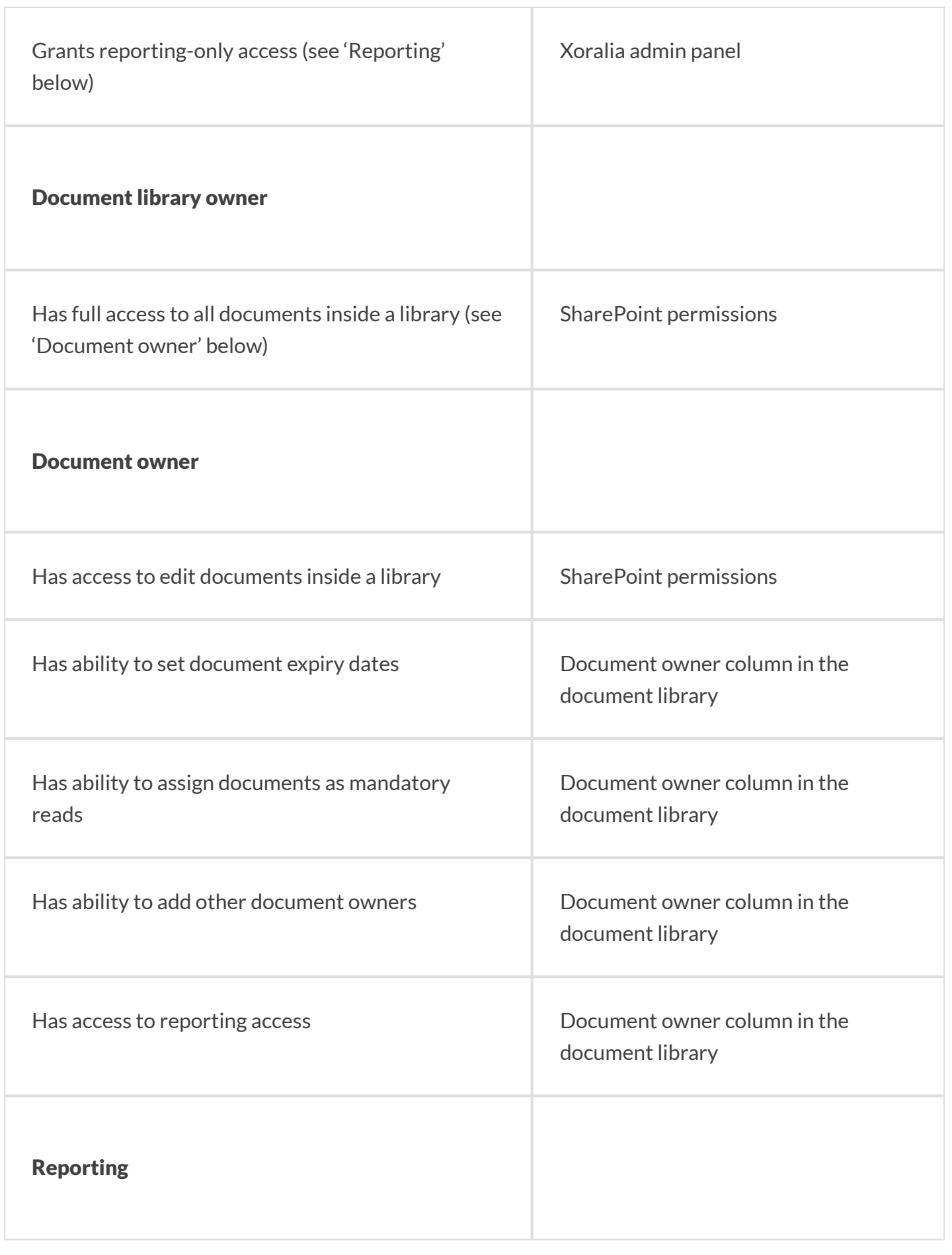

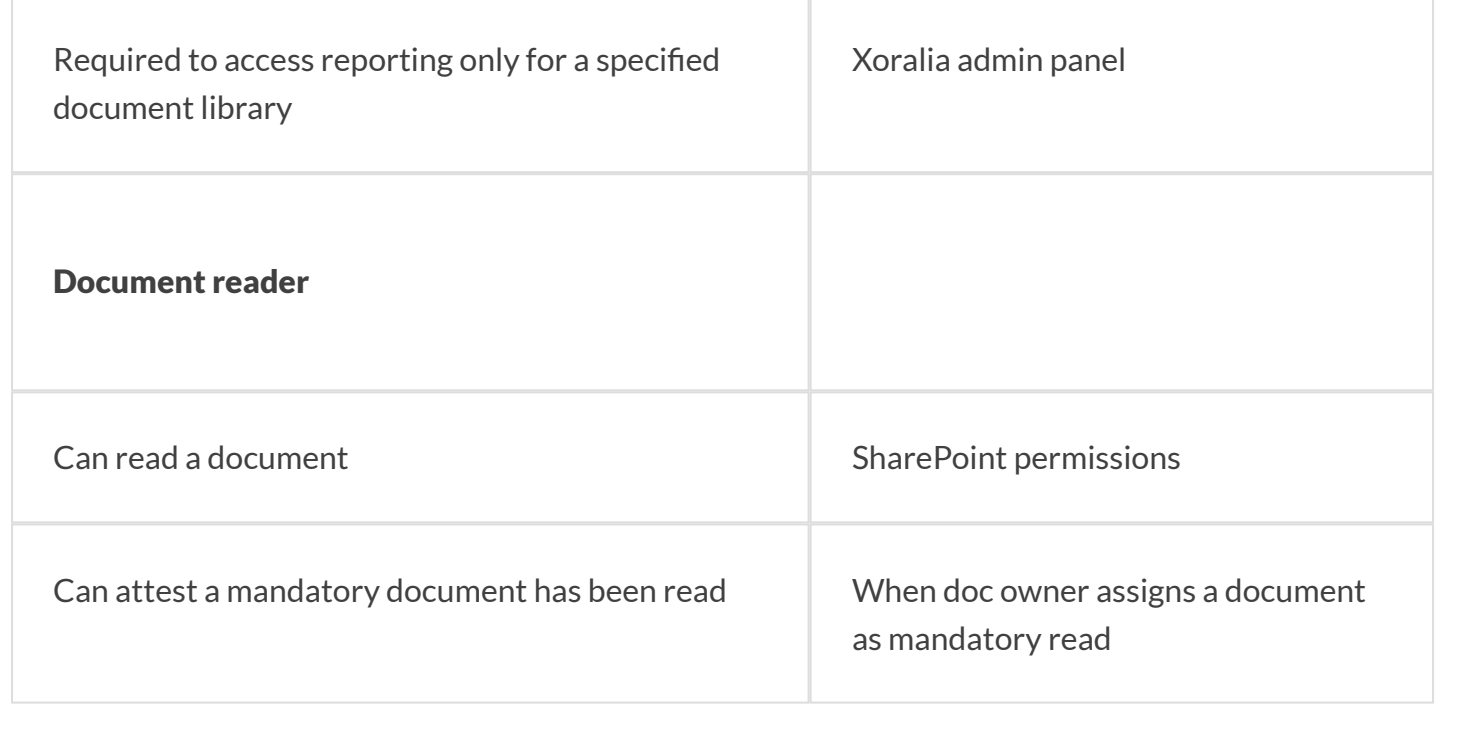